## **Rigorous Software Development** CSCI-GA 3033-009

Instructor: Thomas Wies

Spring 2013

Lecture 6

# Java Modeling Language (JML)

JML is a behavioral interface specification language (BISL) for Java.

- Proposed by G. Leavens, A. Baker, C. Ruby: *JML: A Notation for Detailed Design, 1999*
- Combines ideas from two approaches:
	- Eiffel with its built-in language for Design by Contract
	- Larch/C++ a BISL for C++

#### JML Syntax: Method Specifications

In JML the specification precedes the method in  $/ * @ \t ... @*****$ .

#### • **requires** formula:

- $-$  The specification only applies if formula holds when method is called.
- Otherwise behavior of method is undefined.
- **ensures** formula:
	- If the method exits normally, formula has to hold.

#### JML Syntax: Formulas

A JML formula is a Java Boolean expression. The following list shows some operators of JML that do not exist in Java:

- \old(expression):
	- the value of expression before the method was called (used in ensures clauses)
- \result:
	- the return value (used in ensures clauses).
- $F \implies G$ :
	- $-$  states that F implies G. This is an abbreviation for  $\mathsf{F}$  || G.
- \forall Type t; condition; formula:
	- $-$  states that formula holds for all t of type Type that satisfy condition.

#### JML Example: Factorial

A simple JML method contract

```
/*@ requires n >= 0;
   @ ensures \result >= 1;
  \omega^*/public static int factorial(int n) {
   int result = n;
   while (--n > 0)
     result *= n;
   return result;
}
```
#### JML Syntax: Method Specifications

In JML the specification precedes the method in  $/ * @ \dots @ * /$ .

- **requires** formula
- **ensures** formula
- **modifies** variables:
	- The method only changes values of variables
- **signals** (exception) formula:
	- If the method signals exception then formula holds.
- **signals\_only** exceptions:
	- The method may only throw exceptions that are a subtype of one of the exceptions.
	- If omitted, method can signal only exceptions that appear in **throws** clause.
- **diverges** formula:
	- $-$  The function may only diverge if formula holds.

## Specifying Side Effects

- Side effects of method calls are not restricted to the state of the object on which the method is invoked.
- A method can change the heap in an unpredictable way.
- How can we specify side effects?
- We add frame conditions to contracts that specify which parts of the heap are not affected by a method call.

## Specifying Side Effects

The **assignable** clause restricts the possible changes to the heap.

The specification

```
/*@ requires x >= 0;
   @ modifies \nothing;
   @ ensures \result <= Math.sqrt(x) &&
  \omega Math.sqrt(x) < \result + 1;
  @^*/public static int isqrt(int x) {
   body
}
```
expresses that isqrt has no side effects.

#### Structuring Specifications with **also**

- /\*@ **requires** x > 0;
	- @ **ensures** \return = 2\*x;
	- @ **also**
	- @ **requires** x <= 0;
	- @ **ensures** \return = 0;
	- $\omega^*/$
- **public** int foo (int x) { *body* }

## Specifying Exceptions

```
/*@ signals (IllegalArgumentException e) x < 0;
   @ signals_only IllegalArgumentException;
  \omega^*/public static int isqrt(int x) { body }
```
- If IllegalArgumentException is thrown,  $x < \theta$  holds.
- IllegalArgumentException is the only type of exception that is thrown.
- If no signals only clause is specified, JML assumes a sane default value: the method may throw only exceptions it declares with the **throws** keyword (in this case none).
- The code is still allowed to throw an error like an OutOfMemoryError or a ClassNotFoundError.

#### Making Exceptions Explicit

#### /\*@ **public normal\_behavior**

- @ **requires** x >= 0;
- @ **modifies** \nothing;
- $\omega$  ensures \result <= Math.sqrt(x) && Math.sqrt(x) < \result + 1;
- @ **also**
- @ **public exceptional\_behavior**
- @ **requires** x < 0;
- @ **modifies** \nothing;

```
 @ signals (IllegalArgumentException e) true;
```
 $\omega^*/$ 

**public static** int isqrt(int x) **throws** IllegalArgumentException {

```
 if (x < 0) throw new IllegalArgumentException();
 body
```
## Making Exceptions Explicit

- If several specifications are given with **also**, the method must fulfill **all** of these specifications.
- A specification with **normal\_behavior** implicitly has the clause

**signals** (java.lang.Exception) false so the method may not throw an exception.

• A specification with **exceptional\_behavior** implicitly has the clause **ensures** false

so the method may not terminate normally.

#### Lightweight vs. Heavyweight Specifications

A lightweight specification

```
/*@ requires P;
  @ modifies X;
  @ ensures Q;
  \omega^*/public void foo() throws IOException;
```
is an abbreviation for the heavyweight specification

```
/*@ public normal_behavior
   @ requires P;
   @ diverges false;
  @ modifies X;
   @ ensures Q;
   @ signals_only IOException
  \omega^*/public void foo() throws IOException;
```
#### Pure Methods

The specification

**public** /\*@ **pure** @\*/ boolean isEmpty () { *body* }

is an abbreviation for the specification

/\*@ **modifies** \nothing; @ **diverges** false;  $\omega^*/$ **public** boolean isEmpty () { *body* }

#### Null References

The specification

public void foo (/\*@non null\*@/ Object o); is an abbreviation for the specification  $//@$  requires  $o$  !=  $null;$ 

**public** void foo (Object o);

By default, all references are non null, i.e. nullable references have to be specified explicitly:

**public** void foo (/\*@nullable\*@/ Object o);

#### JML Syntax: Class Specifications

In JML class invariants are also in  $\sqrt{a}$  ...  $\sqrt{a^*}/$ .

- **invariant** formula:
	- Whenever a method is called or returns, then formula has to hold.
- **constraint** formula:
	- formula defines a history constraint, i.e. a relation between any states *s* and *s'* such that *s'* occurs after *s* in an execution of the program.

#### Case Study: Priority Queue

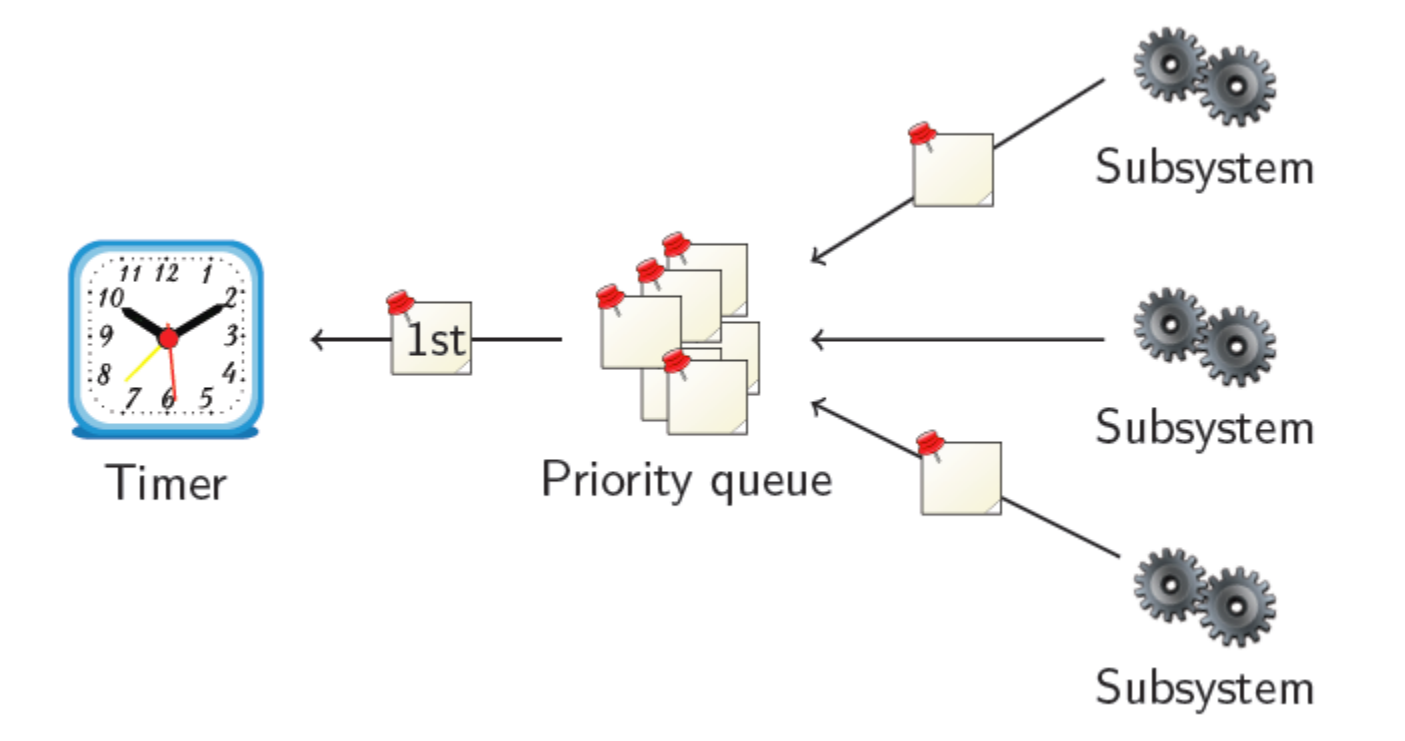

- Subsystems request timer events and queue them.
- First timer event is passed to the timer.
- Priority queue maintains events in its internal data structure.

#### Priority Queue Interface

**public interface** PriorityQueue { **public** void enqueue(Comparable o); **public** Comparable removeFirst(); **public** boolean isEmpty();

}

#### Adding Specifications: 1<sup>st</sup> Attempt

```
public interface PriorityQueue {
   /*@ public normal_behavior
     @ ensures !isEmpty(); 
    \omega^*/ public void enqueue(Comparable o);
   /*@ public normal_behavior
     @ requires !isEmpty();
    \omega^*/ public Comparable removeFirst();
   public /*@pure@*/ boolean isEmpty();
}
```
## Specification Is Incomplete

The specification allows undesired behavior:

- After removeFirst() new value of isEmpty() is undefined.
- In a correct implementation, after two enqueue() and one removeFirst() the queue is not empty.
- The specification does not say so.
- Problem:
	- The internal state is not visible in the specification
	- There is not even internal state in an interface!

#### Adding Model Fields

Solution: add a model field that records the size.

```
public interface PriorityQueue {
   //@ public instance model int size;
   //@ public invariant size >= 0;
   /*@ public normal_behavior
    \omega ensures size == \cdot \old(size) + 1;
    \omega^*/ public void enqueue(Comparable o);
   /*@ public normal_behavior
     @ requires !isEmpty();
    \omega ensures size == \cdot \old(size) - 1;
  \omega^*/ public Comparable removeFirst();
   /*@ public normal_behavior
     @ ensures \result == (size == 0);
  \omega^*/ public /*@pure@*/ boolean isEmpty();
}
```
#### Model Fields

//@ **public instance model** int size;

- A model field only exists in specifications.
- Public model fields can be accessed by specifications of other classes.
- Only specifications can access model fields (they are read-only).
- If a model field is accessed in code, the compiler complains.

## Visibility in JML

//@ **public instance model** int size;

```
...
/*@ public normal_behavior
   @ ensures \result == (size > 0);
  \omega^*/public /*@pure@*/ boolean isEmpty();
```
Why is size public?

- The external interface must be public.
- The specification is part of the interface.
- To understand the specification, one needs to know about size.
- Therefore, size is public.

#### Implementing the Specification

```
public class Heap implements PriorityQueue {
  private Comparable[] elems;
   private int numElems;
   //@ private represents size = numElems;
   public void enqueue(Comparable o) {
     elems[numElems++] = o;
     ...
   }
   public Comparable removeFirst() {
 ...
     return elems[--numElems];
   }
   public isEmpty() {
     return numElems == 0;
 }
}
```
#### Representing Model Fields

• Every model field in a concrete class must be represented:

//@ **private represents** size = numElems;

• The representing expression can also call pure methods:

//@ **private represents** size = computeSize();

## Obtaining Complete Specifications

- The specification is still incomplete.
- Which values are returned by removeFirst()?
- We need a model field representing the queue.
- JML provides useful predefined types to model complex data structures.

#### Complete Specification of Priority Queue

```
//@ model import org.jmlspecs.models.JMLObjectBag;
public interface PriorityQueue {
   //@ public instance model JMLObjectBag queue;
   /*@ public normal_behavior
      @ ensures queue.equals(\old(queue).insert(o));
   public void enqueue(Comparable o);
   /*@ public normal_behavior
      @ requires !isEmpty();
      @ ensures \old(queue).has(\result) &&
      @ queue.equals(\old(queue).remove(\result)) &&
      @ (\forall java.lang.Comparable o;
     \omega and \omega and \omega: \alpha and \alpha (o); \gamma and \alpha (o) \gamma and \alpha (o); \gamma and \alpha (o); \gamma and \alpha (o); \gamma and \alpha (o); \gamma and \alpha (o); \gamma and \alpha (o); \gamma and \alpha (o); \gamma and \alpha (o); \gamma and
   public Comparable removeFirst();
   /*@ public normal_behavior
      @ ensures \result == (queue.isEmpty()); @*/
   public /*@pure@*/ boolean isEmpty();
}
```
## What is JMLObjectBag

- org.jmlspecs.models.JMLObjectBag is a pure class.
- A pure class has only pure methods and no references to non-pure classes.
- Therefore, it can be used in specifications.
- JML provides many predefined types:

[http://www.cs.iastate.edu/~leavens/JML](http://www.cs.iastate.edu/~leavens/JML-release/javadocs/org/jmlspecs/models/package-summary.html)[release/javadocs/org/jmlspecs/models/package-summary.html](http://www.cs.iastate.edu/~leavens/JML-release/javadocs/org/jmlspecs/models/package-summary.html)

#### How Does It Work?

For objects, e.g., \old(this) == this, since \old(this) is the old reference not the old content of the object this.

Why does it work as expected with  $\delta$ d (queue)?

- JMLObjectBag is immutable
- The insert method of JMLObjectBag is declared as **public** /\*@**pure**@\*/ JMLObjectBag insert(/\*@**nullable**@\*/ Object elem)
- Compare this to the add method of List: **public** boolean add(/\*@nullable@\*/ Object elem)
- insert returns a reference to a new larger bag.
- the content of \old(queue) and queue never change
- but \old(queue) and queue are references to different objects.

#### Representing queue using a Model Method

```
//@model import org.jmlspecs.models.JMLObjectBag;
public class Heap implements PriorityQueue {
   private Comparable[] elems; 
  private int numElems; 
  //@ private represents queue = computeQueue();
  / * \omega private model pure non_null JMLObjectBag computeQueue() {
   JMLObjectBag bag = new JMLObjectBag();
    for (int i = 0; i < numElems; i++) {
      bag = bag.insent(elements[i]); }
     return bag;
   }
  \omega^*/ ...
}
```
#### Representing queue by a Ghost Field

```
//@ model import org.jmlspecs.models.JMLObjectBag;
public class Heap implements PriorityQueue {
   private Comparable[] elems;
   private int numElems;
  //@ private ghost JMLObjectBag ghostQueue; 
 //@ private represents queue = ghostQueue;
   public void enqueue(Comparable o) {
     //@ set ghostQueue = ghostQueue.insert(o);
     ...
 }
   public Comparable removeFirst() {
 ...
     //@set ghostQueue = ghostQueue.remove(first);
     return first;
 }
}
```
## The assignable Problem

//@ **model import** org.jmlspecs.models.JMLObjectBag; **public interface** PriorityQueue {

- //@ **public instance model** JMLObjectBag queue;
- /\*@ **public normal\_behavior**

```
 @ ensures queue.equals(\old(queue).insert(o));
```

```
\omega^*/
```

```
 public void enqueue(/*@non_null@*/ Comparable o);
```

```
 ...
}
```

```
Compilation produced a warning:
```

```
>jmlc -Q PriorityQueue.java
 File "PriorityQueue.java", line 7, character 24 caution:
 A heavyweight specification case for a non-pure method
has no assignable clause [JML]
```

```
Lets add an assignable clause!
```
## Adding assignable

What does the method enqueue change? It changes the model field queue and nothing else.

```
//@ model import org.jmlspecs.models.JMLObjectBag;
public interface PriorityQueue {
   //@ public instance model JMLObjectBag queue;
   /*@ public normal_behavior
     @ ensures queue.equals(\old(queue).insert(o));
     @ assignable queue;
    \omega^*/ public void enqueue(/*@non_null@*/ Comparable o);
   ...
}
```
#### However, when compiling Heap.java:

 File "Heap.java", line 50, character 29 error: Field "numElems" is not assignable by method "Heap.enqueue( java.lang.Comparable )"; only fields and fields of data groups in set "{queue}" are assignable [JML]

## Mapping Fields To Model Fields

We have to tell JML that elem and numElems are the implementation of the model field queue.

There is a special JML syntax to do this:

...

}

**import** org.jmlspecs.models.JMLObjectBag; **public class** Heap **implements** PriorityQueue { **private** Comparable[] elems; //@ **in** queue; **private** int numElems; //@ **in** queue; /\*@ **private represents** queue = computeQueue(); @\*/

#### Data Groups

- A data group gives a name to a set of locations without exposing implementation details.
- Every model field forms a data group.
- Other fields in the class or in sub-classes can be associated with this data group **private** Comparable[] elems; //@ **in** queue; **private** int numElems; //@ **in** queue;
- Methods with specification **assignable** queue may modify any field in the data group queue.

#### More About Data Groups

- There is a special data group objectState, which should represent the object state.
- All representation fields should be added to this group.
- Adding a data group to another data group adds all subgroups recursively:

```
public interface PriorityQueue {
   //@ public instance model JMLObjectBag queue; 
   //@ in objectState;
 ...
}
```
After this change numElems and elems are also automatically contained in objectState.

### Grouping Fields with Data Groups

Data groups are useful to group fields.

}

```
class Calendar {
   //@ model JMLDataGroup datetime; in objectState;
   //@ model JMLDataGroup time, date; in datetime;
   int day, month, year; //@ in date;
   int hour, min, sec; //@ in time;
   int timezone; //@ in objectState;
   Locale locale; //@ in objectState;
 ...
   //@ assignable datetime;
   void setDate(Date date);
   //@ assignable timezone;
   void setTimeZone();
```
#### Data Groups and Visibility

Data groups and model fields are useful for resolving visibility issues:

```
class Tree {
   //@ public model JMLDataGroup content;
  //@ in objectState;
   private Node rootNode; //@ in content;
   //@ assignable content;
   public void insert(Object o);
}
```
Using **assignable** rootNote would produce an error.